# Maple klavye kısayolları

### Genel

Not: Şimdilik sadece Maple Windows ve komut satırı kısayollarını paylaşıyoruz. Unix ve Mac kısayolları için Maple dokümantasyonuna göz atın.

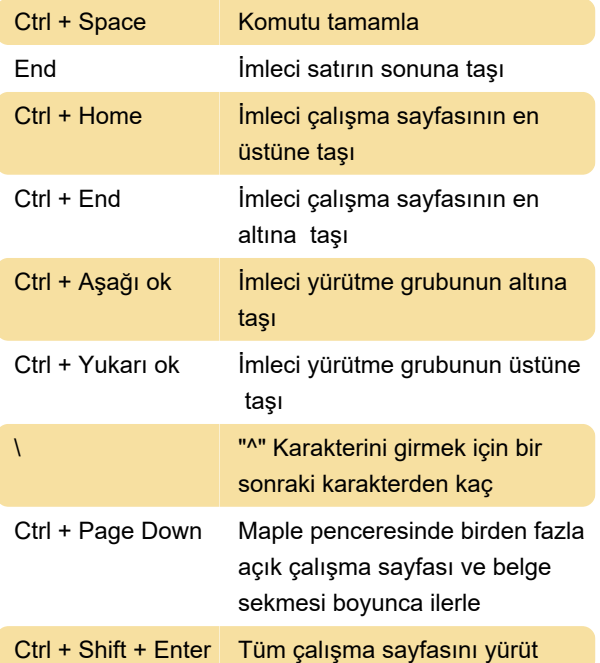

 $Ctrl + Q$   $\ddot{O}n$  - alt simge (1)

#### Yunanca karakterleri girme

Not: Küçük harfli Yunanca harfler için küçük harfle yazın.

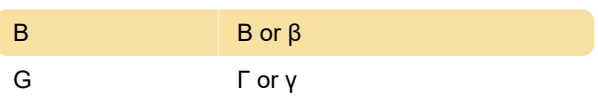

Son değişiklik: 11.11.2019 20:10:23

Daha fazla bilgi için: [defkey.com/tr/maple-klavye](https://defkey.com/tr/maple-klavye-kisayollari?filter=basic)[kisayollari?filter=basic](https://defkey.com/tr/maple-klavye-kisayollari?filter=basic)

[Bu PDF'yi özelleştir...](https://defkey.com/tr/maple-klavye-kisayollari?filter=basic?pdfOptions=true)

#### Menü hızlanıdırıcıları

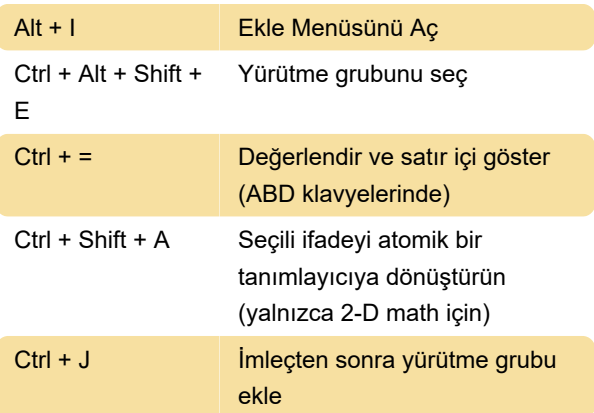

## Komut Satırı Maple'da TTY Modu işlevleri

Alt + Space sonra C Pencereyi kapat

#### 2D Math

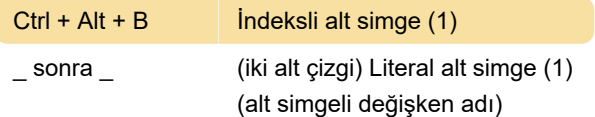